## Plugin BeaglePrint

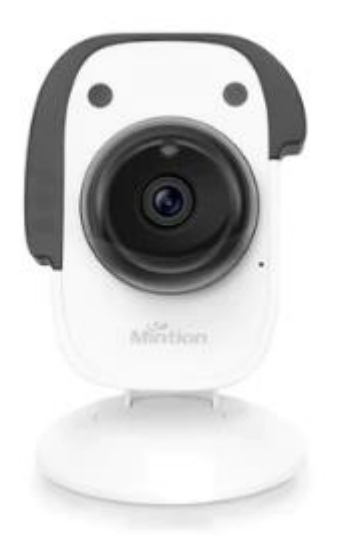

Objectif : afficher les informations d'avancement de l'impression fourni par beagleprint

## Paramètres :

- IP local du beagle print
- Nom Utilisateur
- Mot de passe Utilisateur

Commandes disponibles

- Méthode POST
- Set3DPiCmd Commande 312 :
- o Payload :

{"pro":"get\_prconnectstate","cmd":312,"user":"admin","pwd":"admin"}

o Response :

{"cmd":312,"result":0,"connect\_state":1,"print\_state":101,"heat\_state":0,"fan\_speed":255," tlv\_sd\_state":0}

Commande 302 :

- o Payload : {"pro":"get\_temp","cmd":302,"user":"admin","pwd":"admin"}
- o Response :

{"cmd":302,"result":0,"tempture\_noz":194,"tempture\_bed":60,"des\_tempture\_noz":195,"de s\_tempture\_bed":60}

Commande 318 :

- o Payload : {"pro":"get\_prgresp","cmd":318,"user":"admin","pwd":"admin"}
- o Response :

{"cmd":318,"result":0,"file\_name":"CE3\_big\_pod.gcode","progress":81,"time\_left":9840,"tim e\_cost":41951,"layerIndex":308,"hadSize":26481235}

Uniquement des infos :

- Etat de l'imprimante : Connecté / non connecté
- Vitesse des ventilateurs : 0 -255
- Temperature nozzle
- Temperature plateau
- Impression en cours
- Nom du fichier : texte
- Progression : %
- Temps passé : s
- Temps restant (estimation) : s
- Couche actuelle

Envoi de commande post via CURL

curl -X POST -H "Content-Type: application/json" -d '{"name": "linuxize", "email": « linuxize@example.com"}' <https://example/contact>

Test :

curl -X POST -H "Content-Type: application/json" -d '{"pro":"get\_prgresp","cmd":318,"user":"admin","pwd":"admin"}' <http://192.168.0.112/set3DPiCmd>